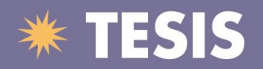

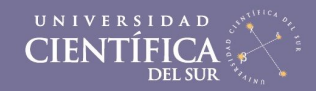

## UNIVERSIDAD CIENTÍFICA DEL SUR

## FACULTAD DE INGENIERIA Y EMPRESA ESCUELA PROFESIONAL DE INGENIERIA DE SISTEMAS

# SISTEMA DE VERIFICACIÓN DE INCIDENCIAS PARA EL SISTEMA DE PAGO DE PENSIONES AFP

#### POR ROSANA MEJIA HERBOZO

#### TRABAJO PROFESIONAL PARA OPTAR EL TÍTULO DE INGENIERO DE SISTEMAS

2007

Tesis publicadas con autorización del autor. No olvide citar esta tesis.

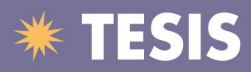

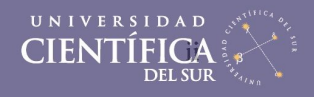

Dedicado este trabajo a mi madre por su constante sacrificio en mi educación, a mi padre por sus últimos consejos que me hicieron cumplir esta meta y a mis hermanos Cuki, Pepe, Juan Carlos y Manolo por estar siempre unidos en la buenas y las malas.

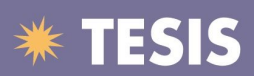

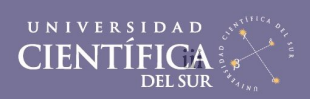

#### **INDICE**

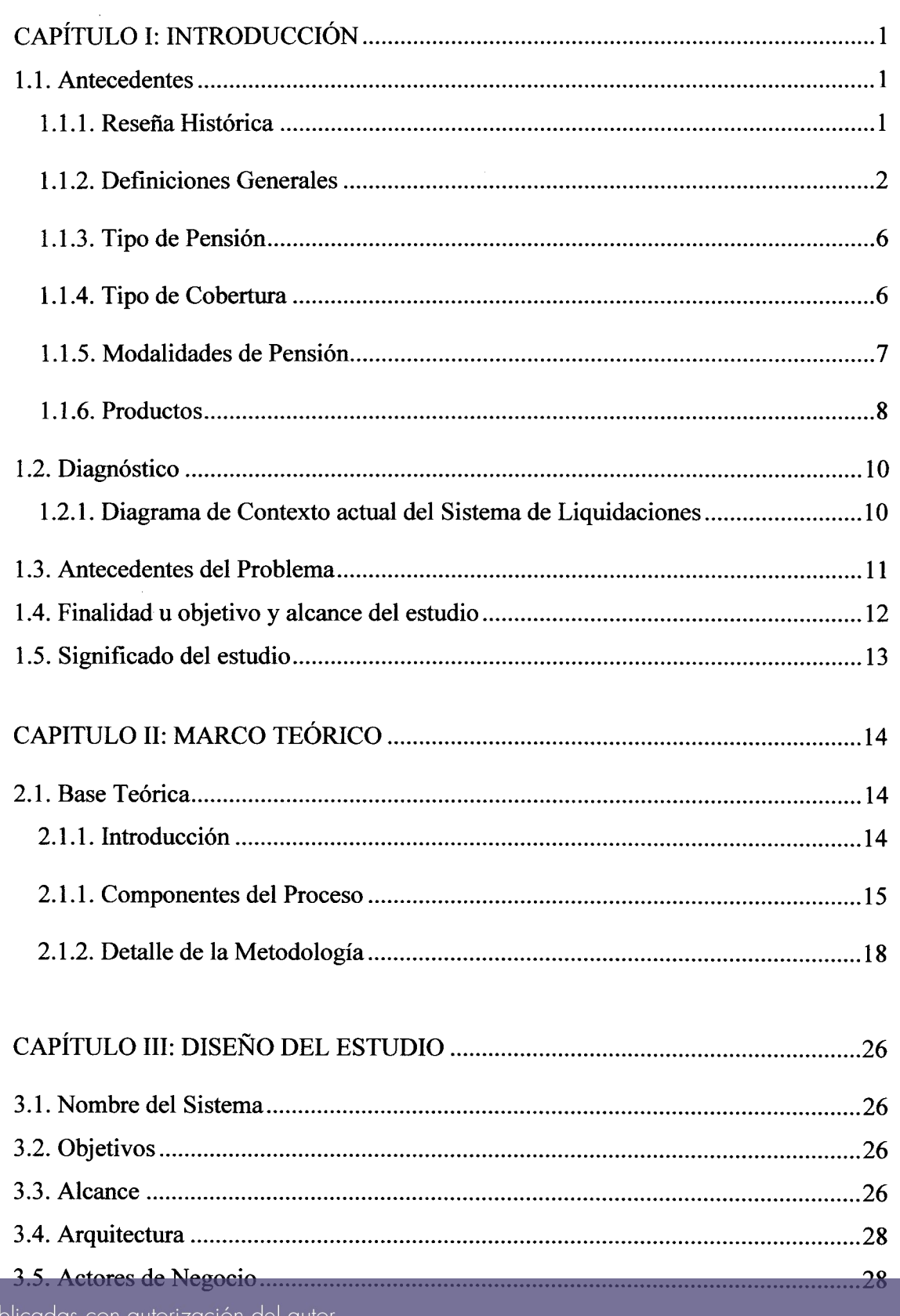

 $\hat{\mathcal{A}}$ 

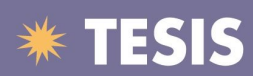

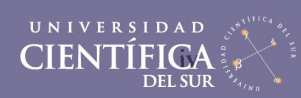

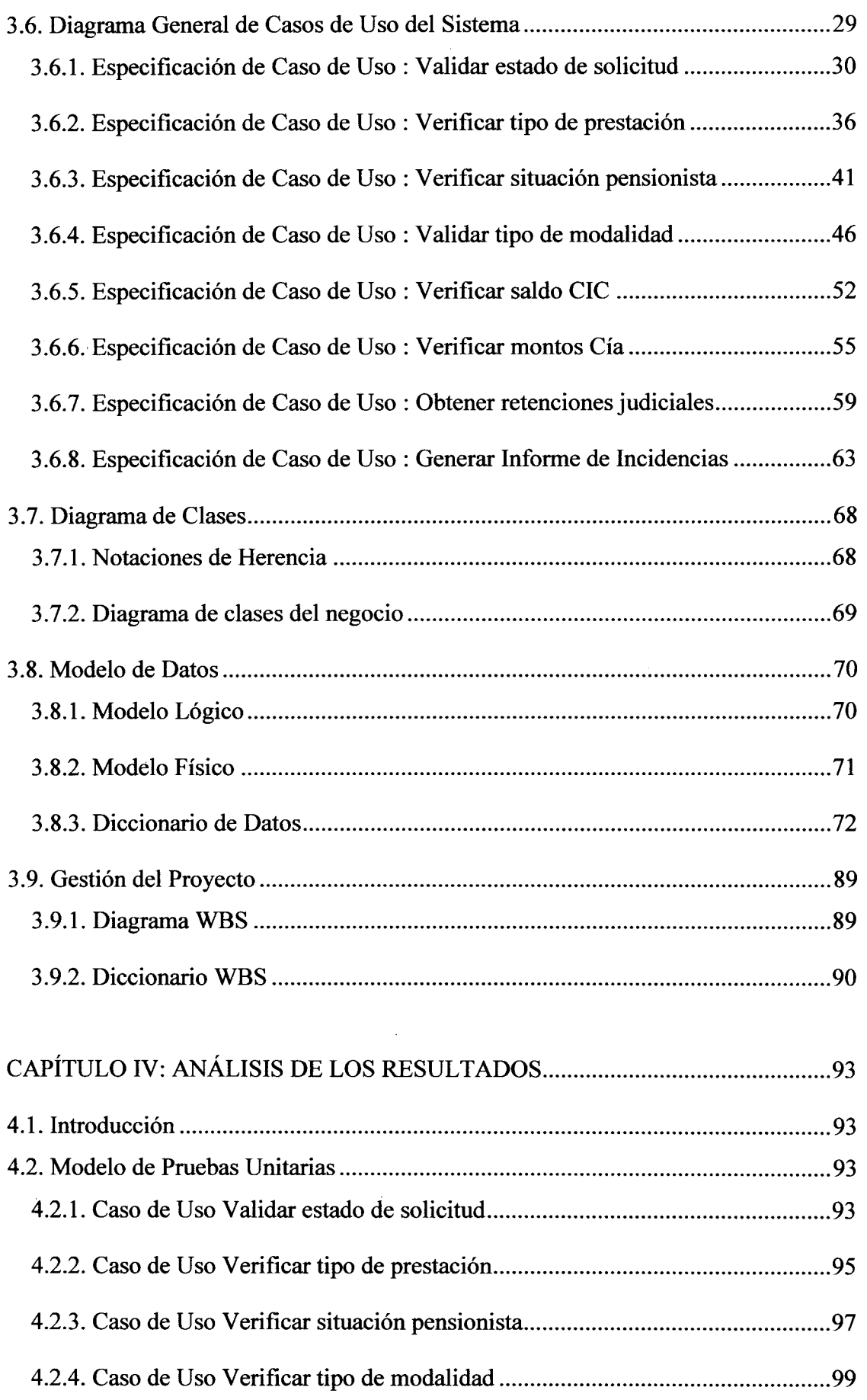

 $\mathcal{L}_{\text{max}}$ 

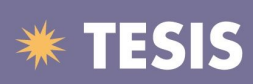

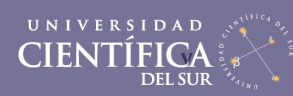

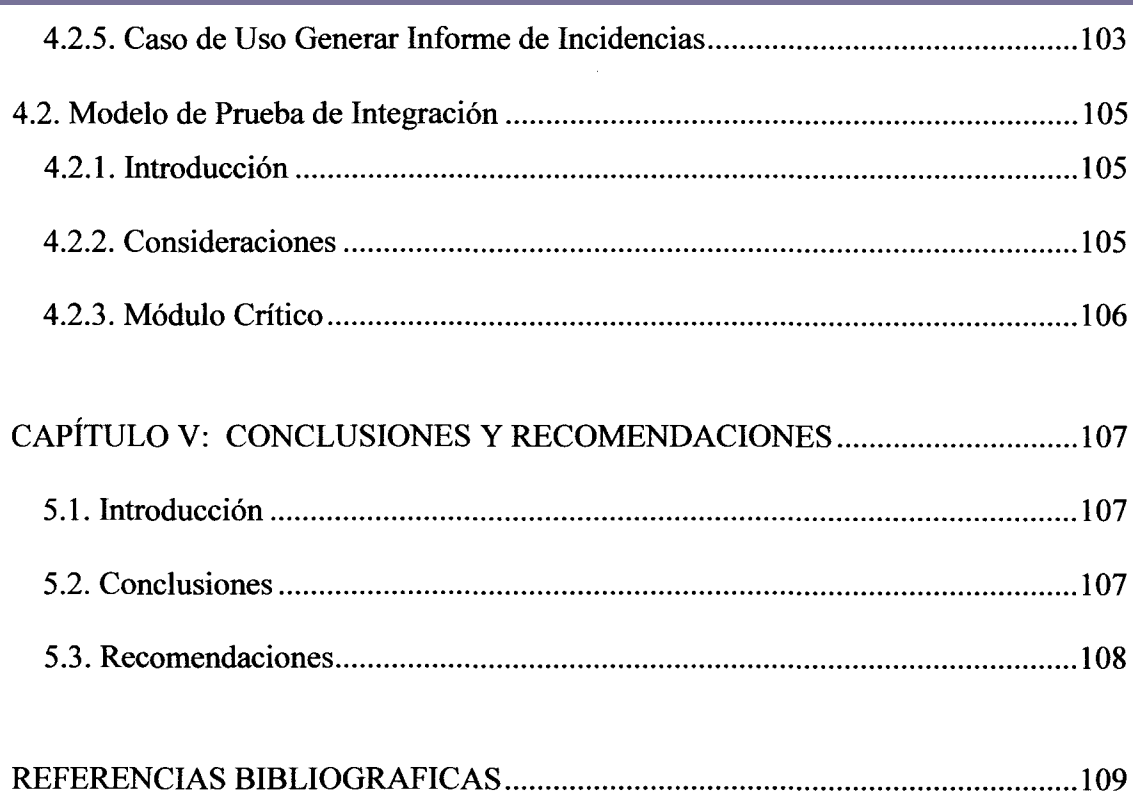